## Наличие оборудованных кабинетов

## в МАОУ «СОШ №1» г. Светлогорска

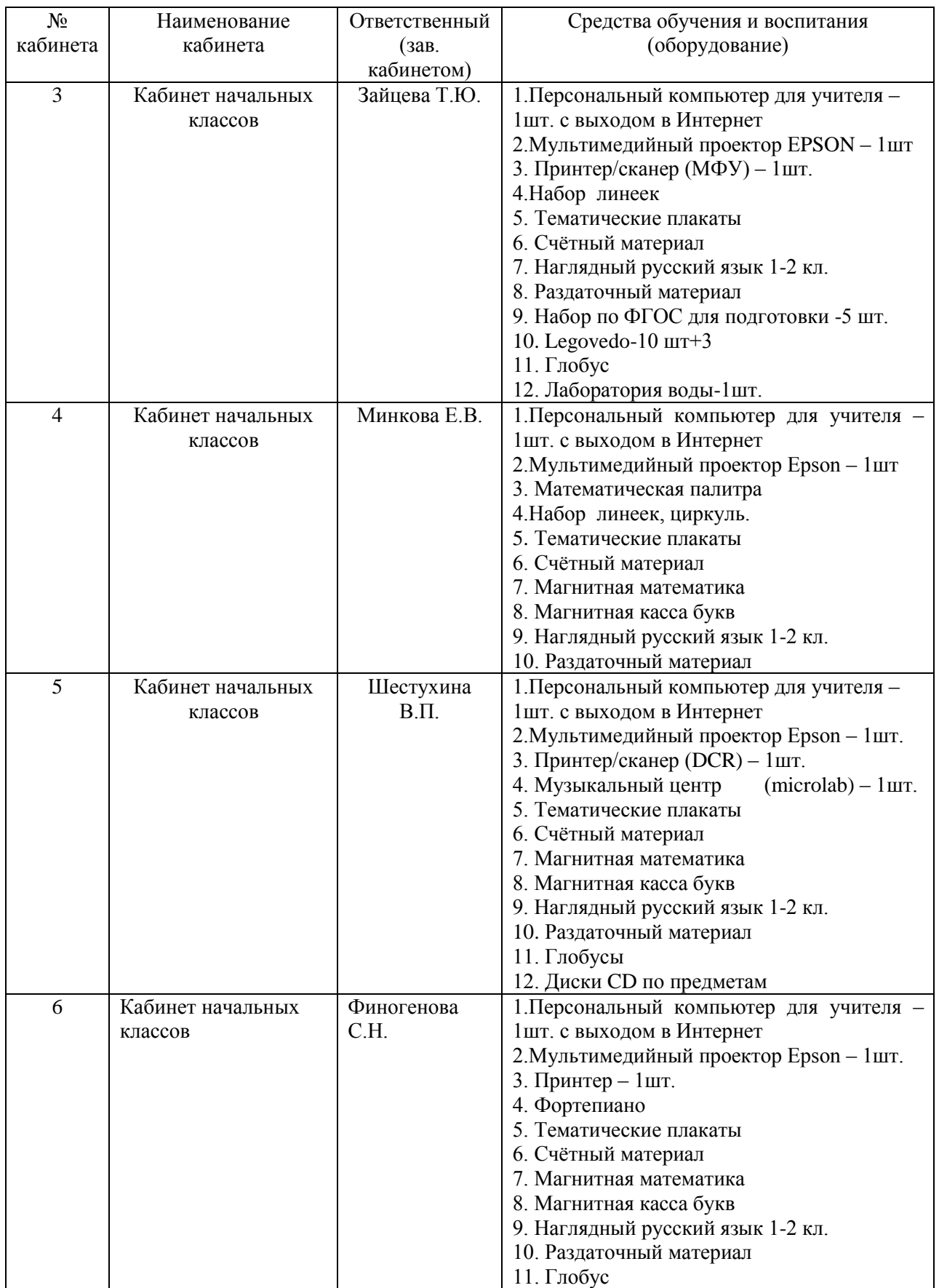

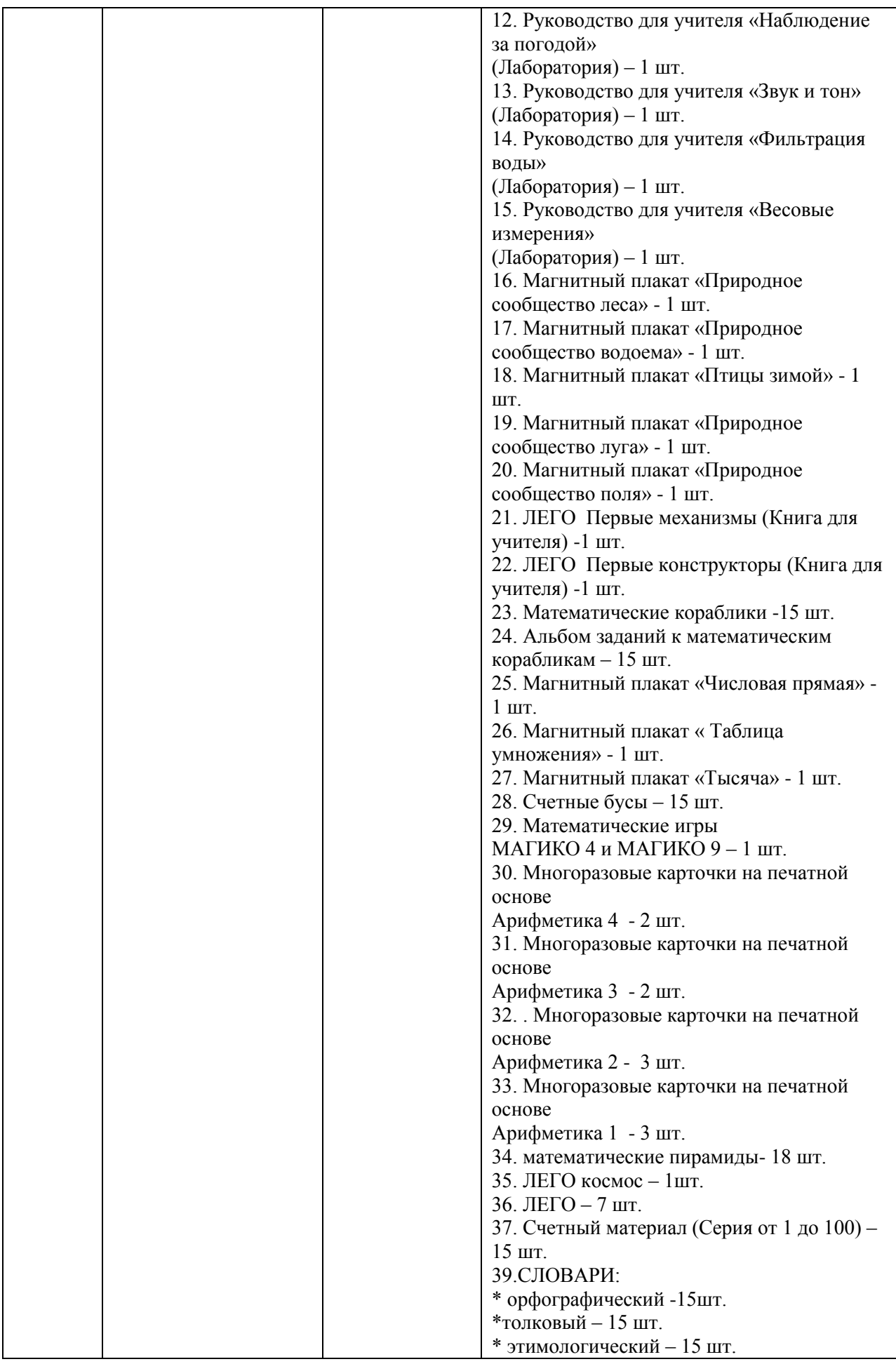

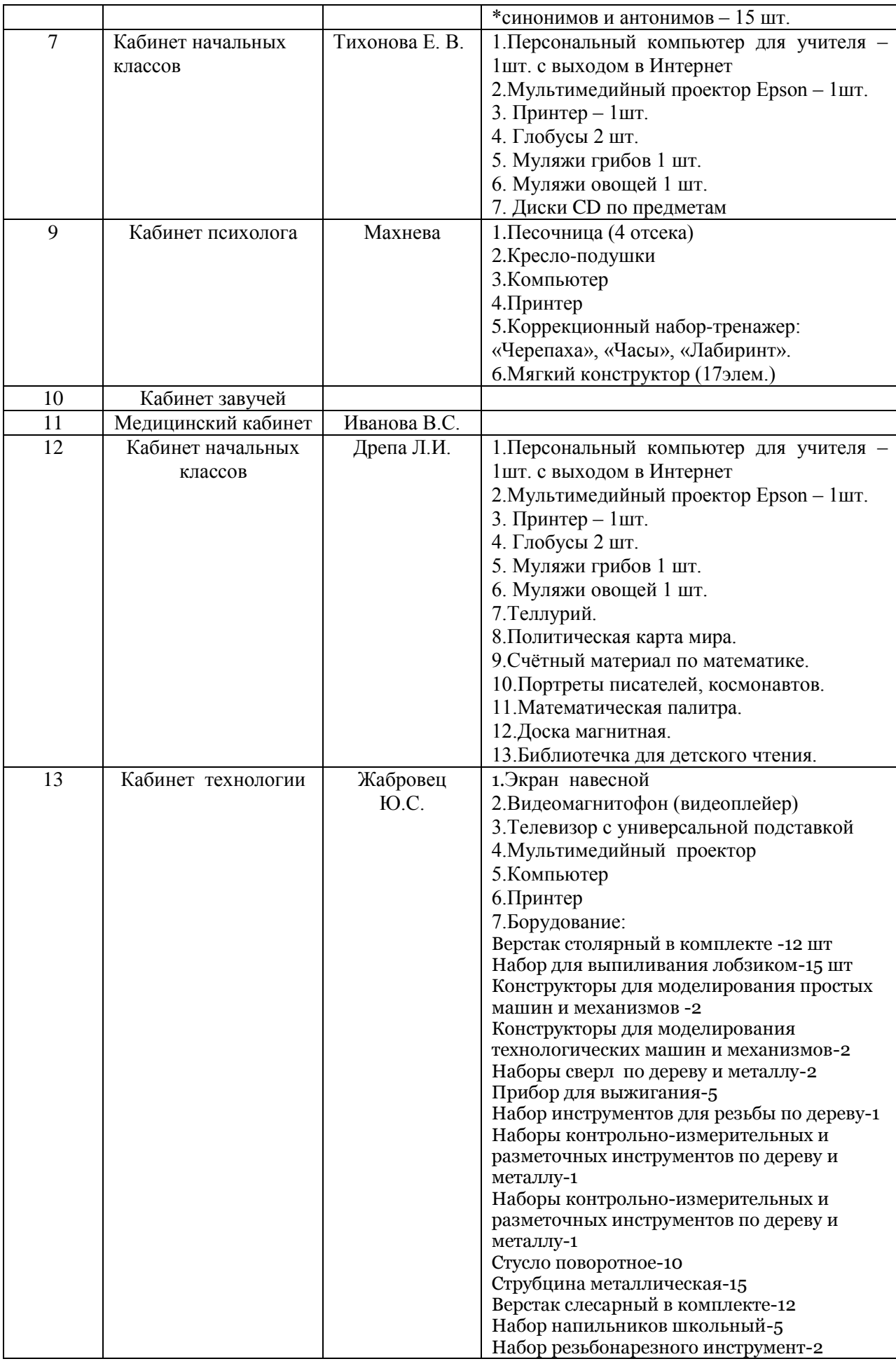

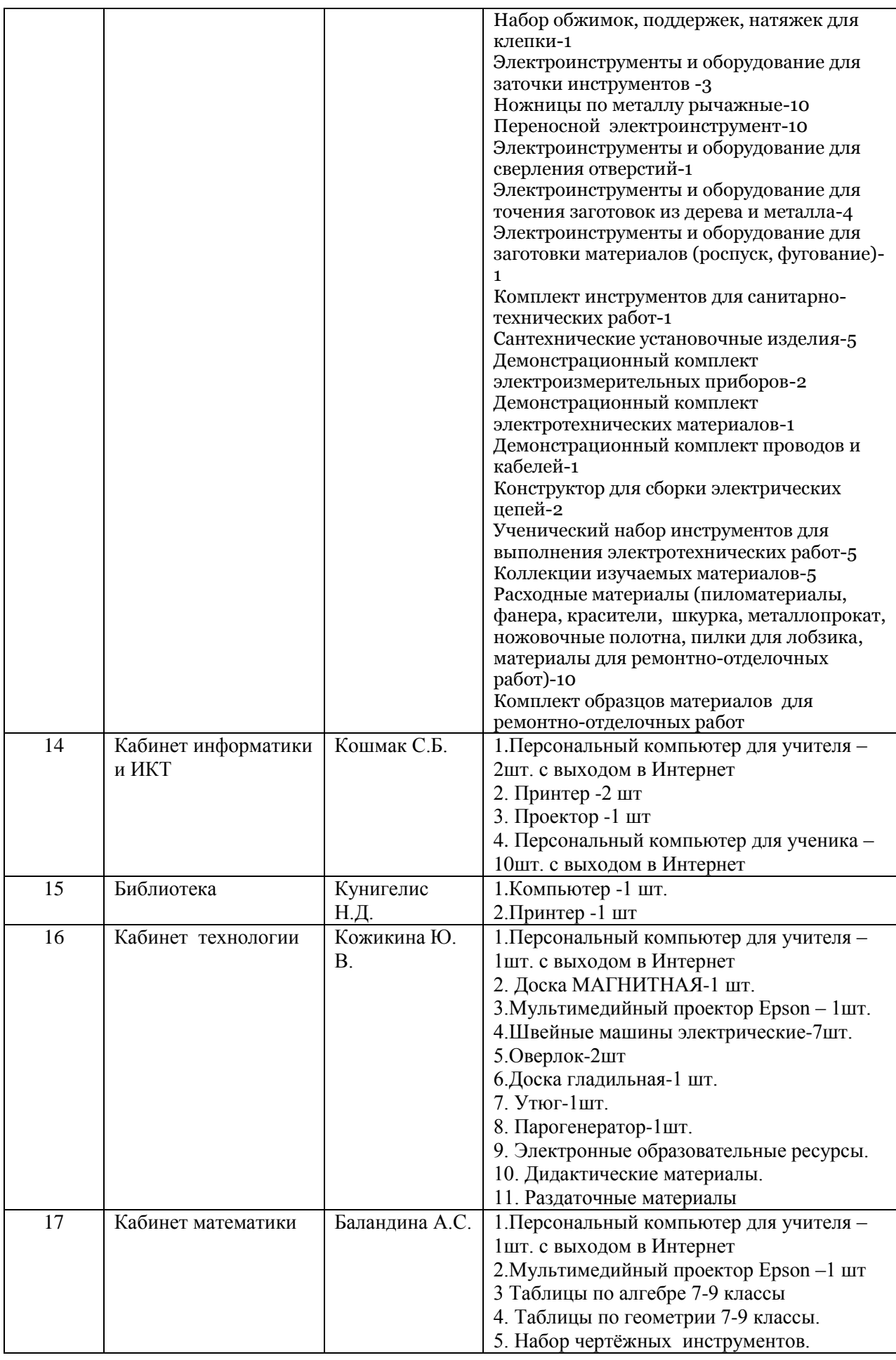

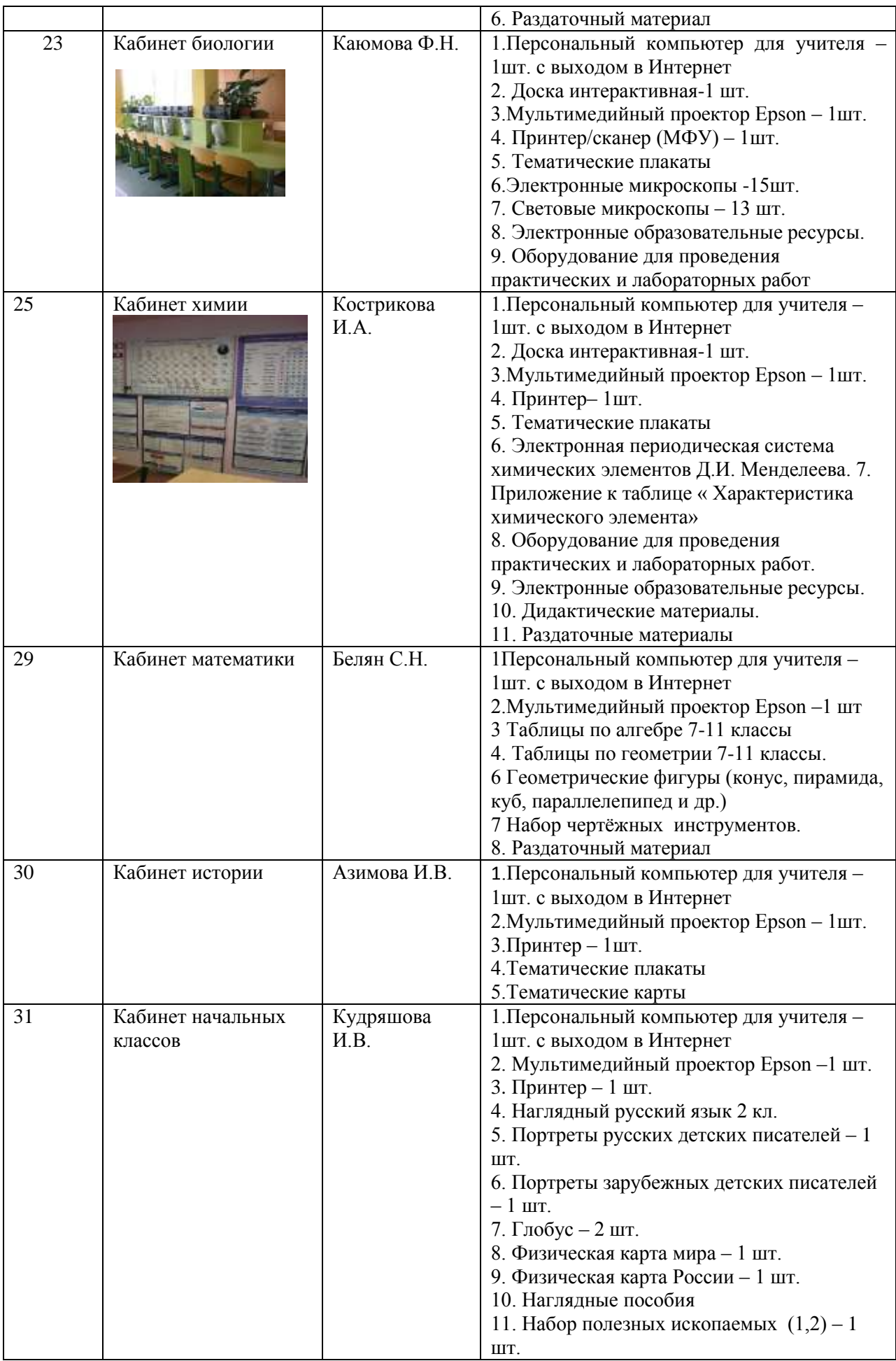

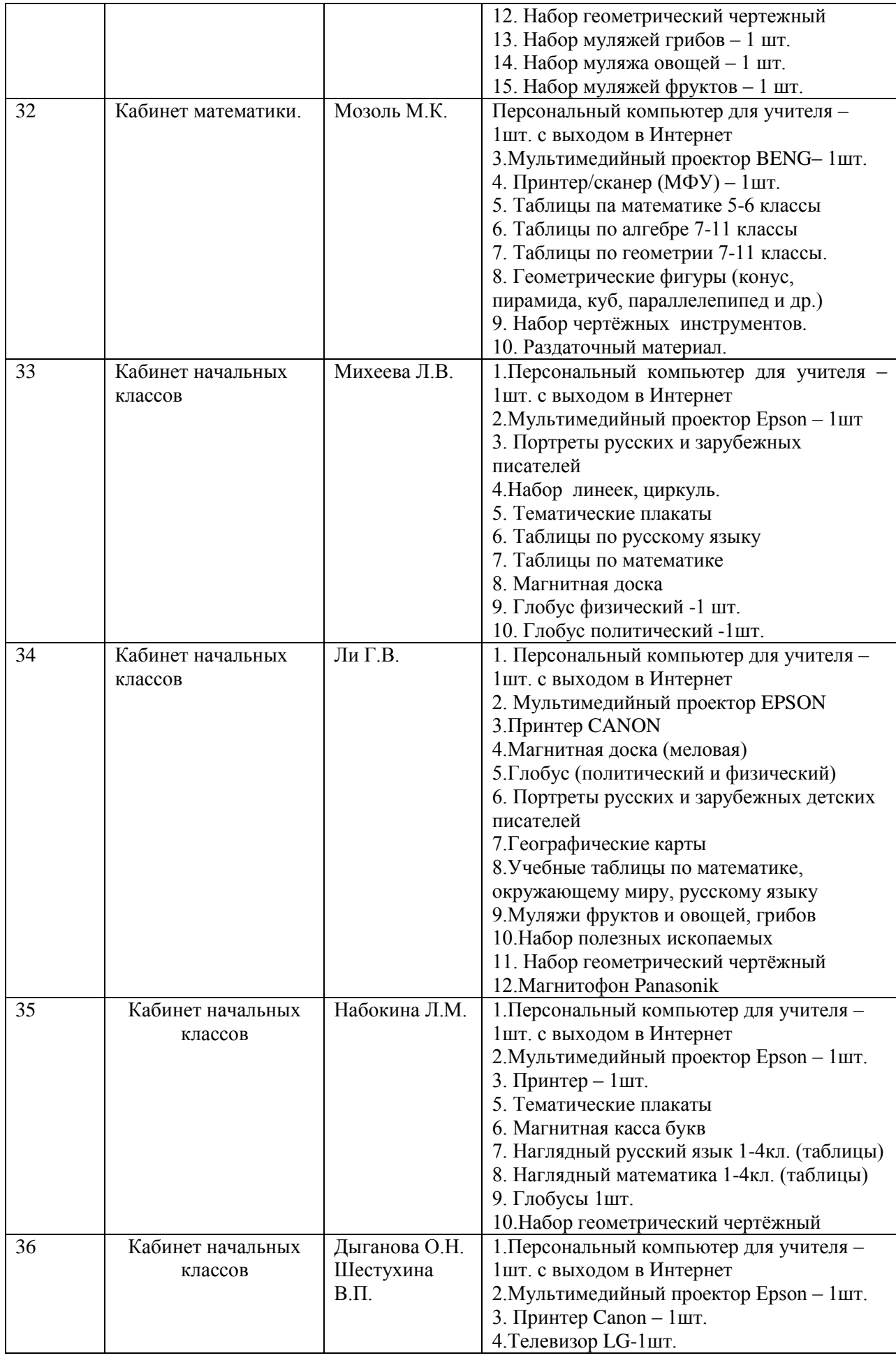

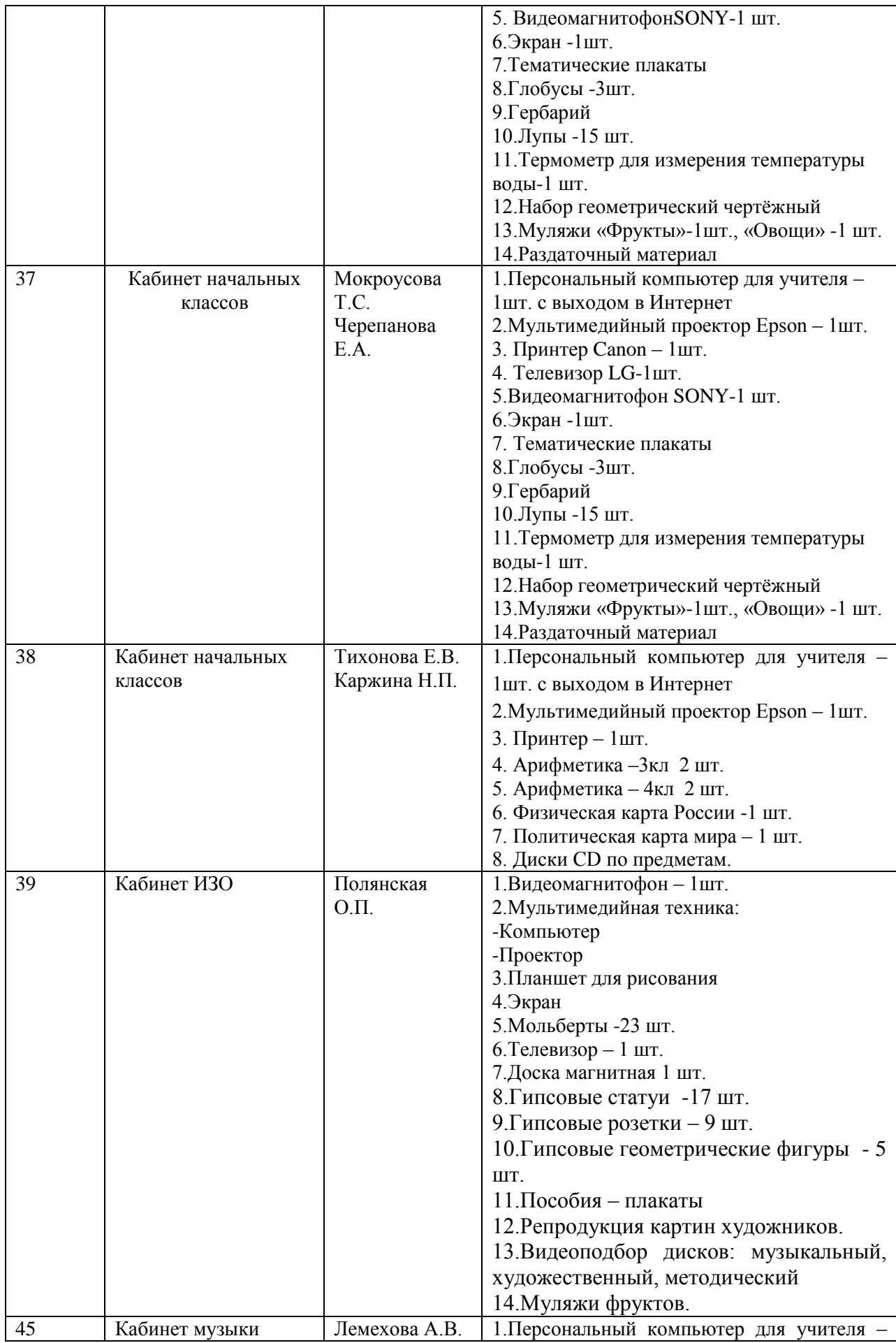

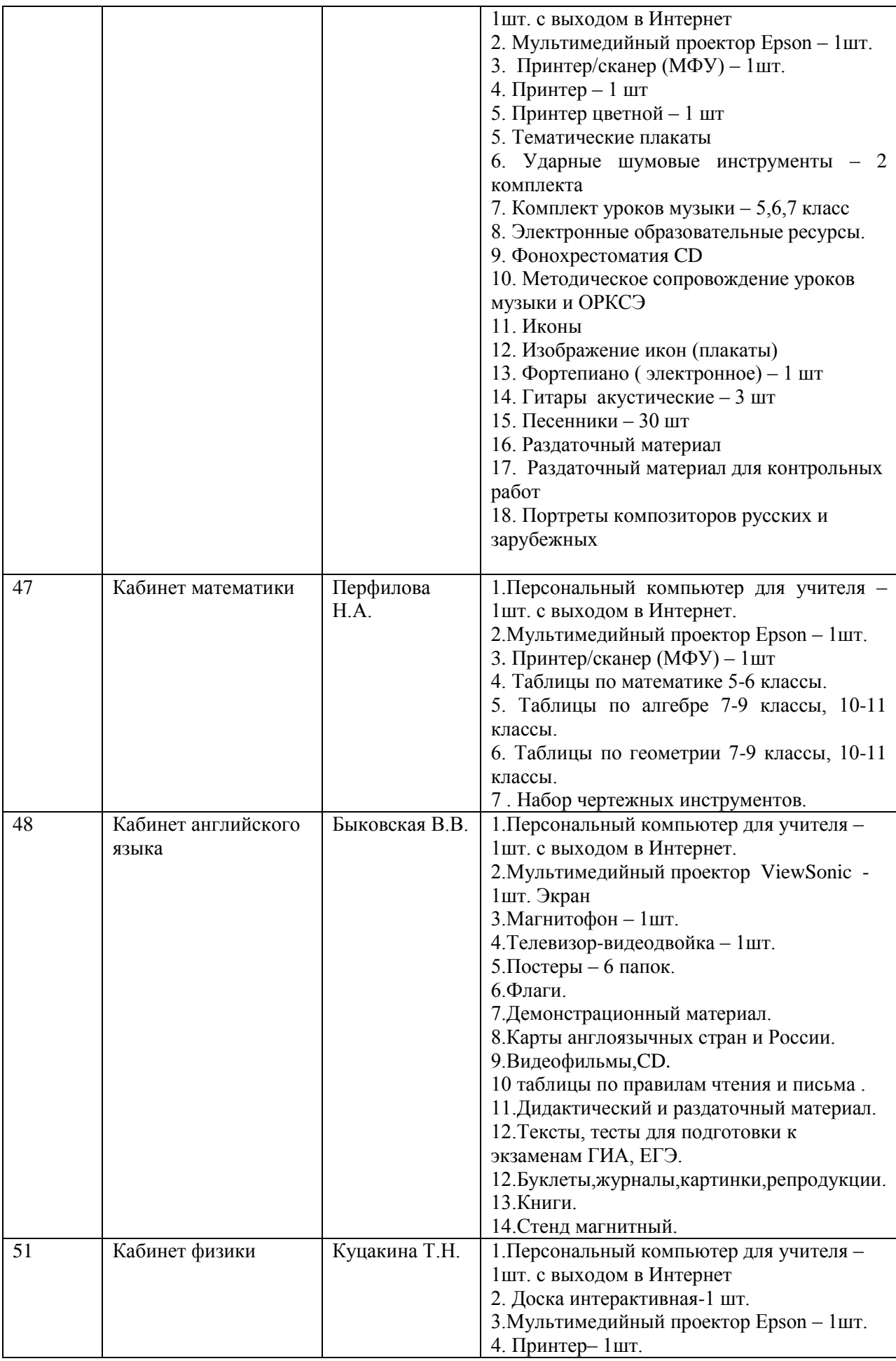

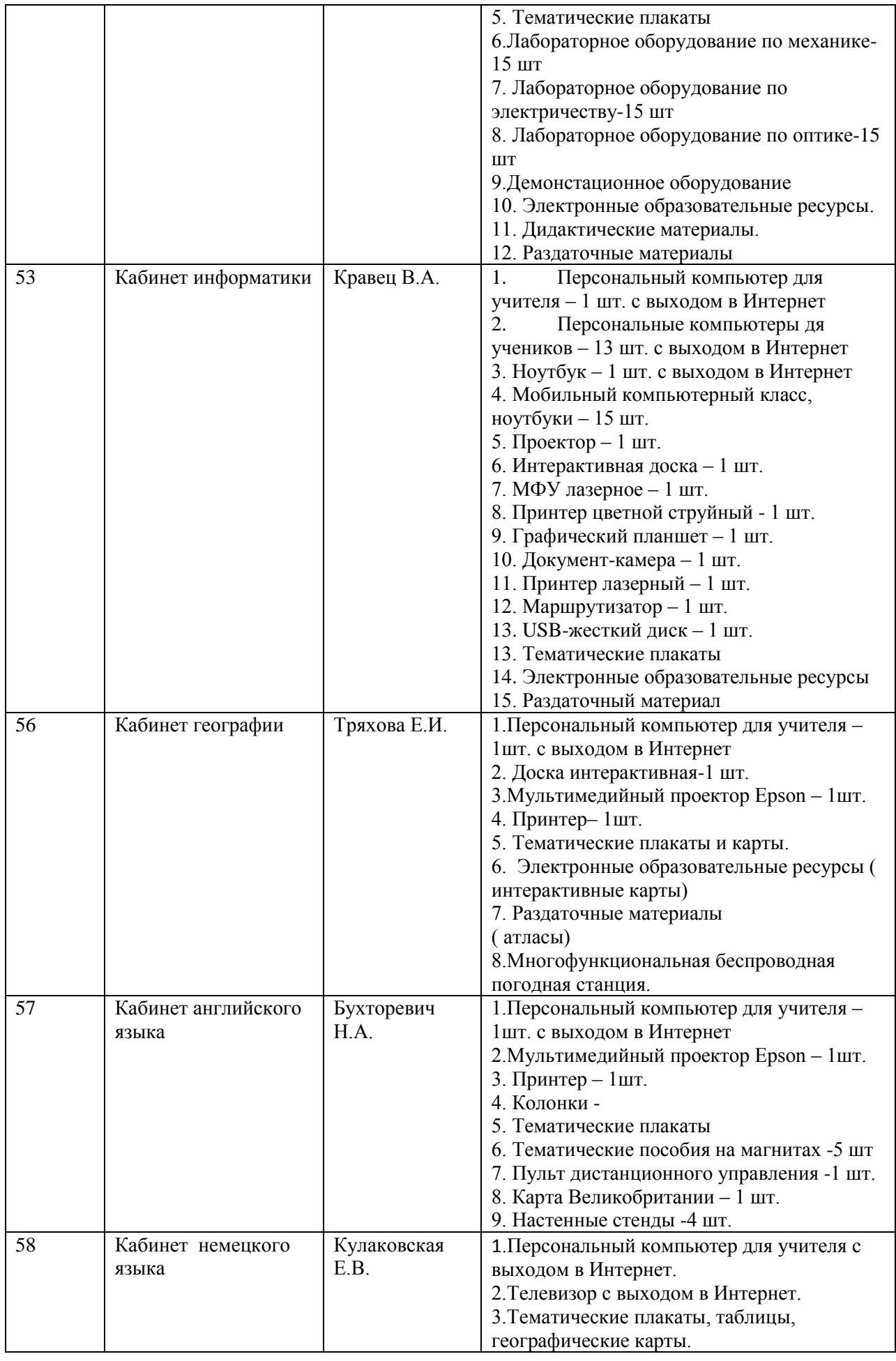

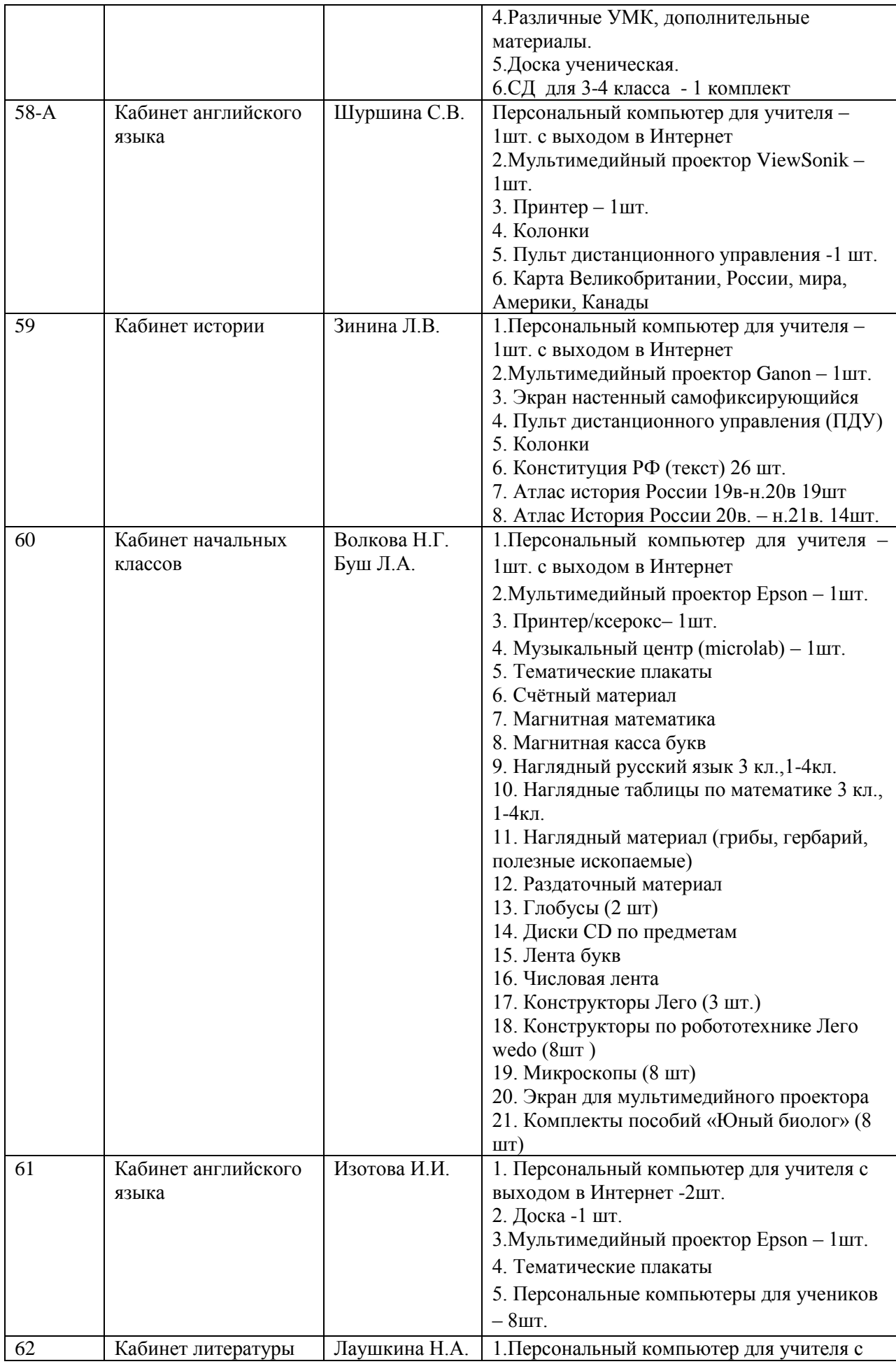

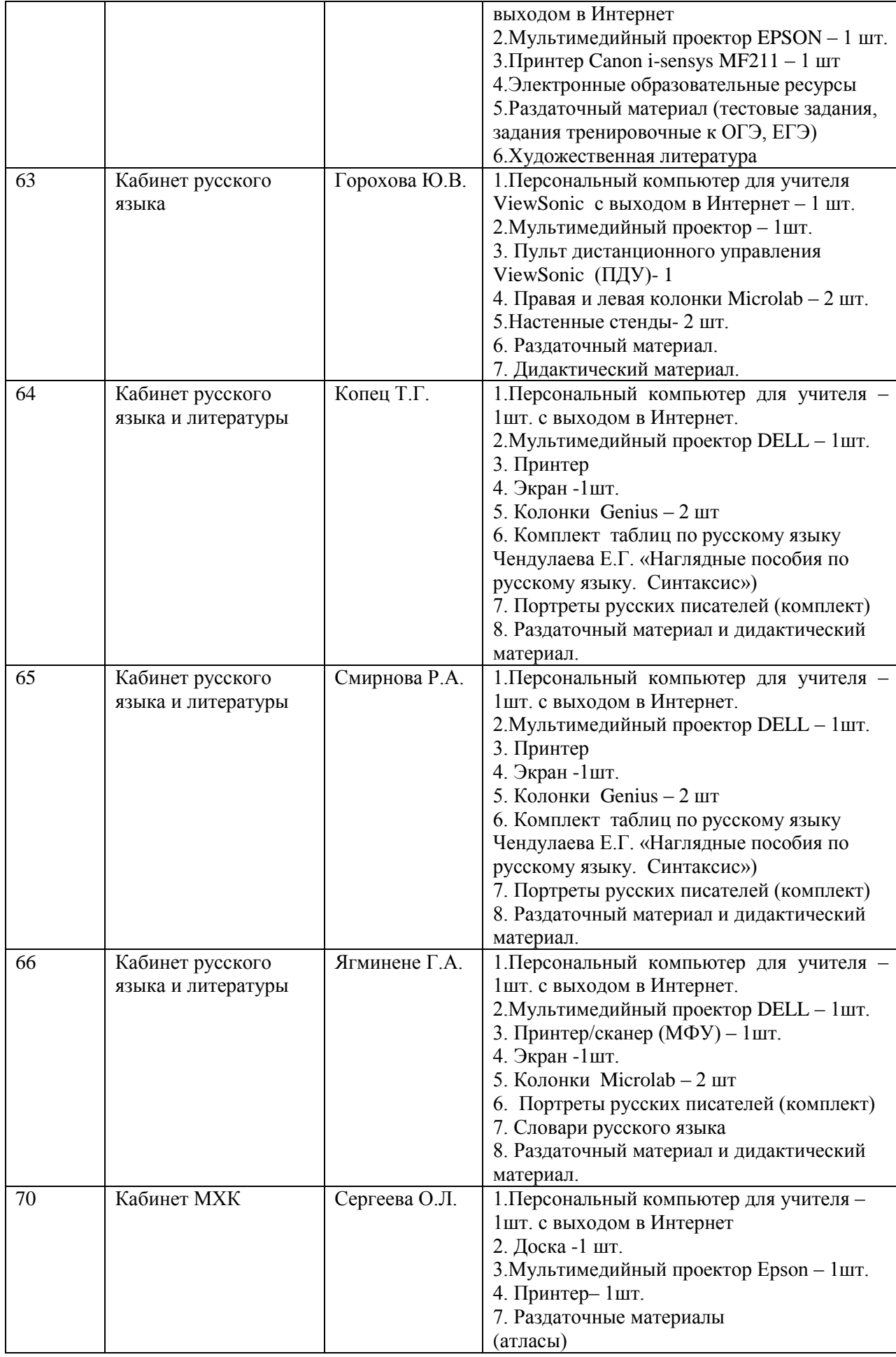

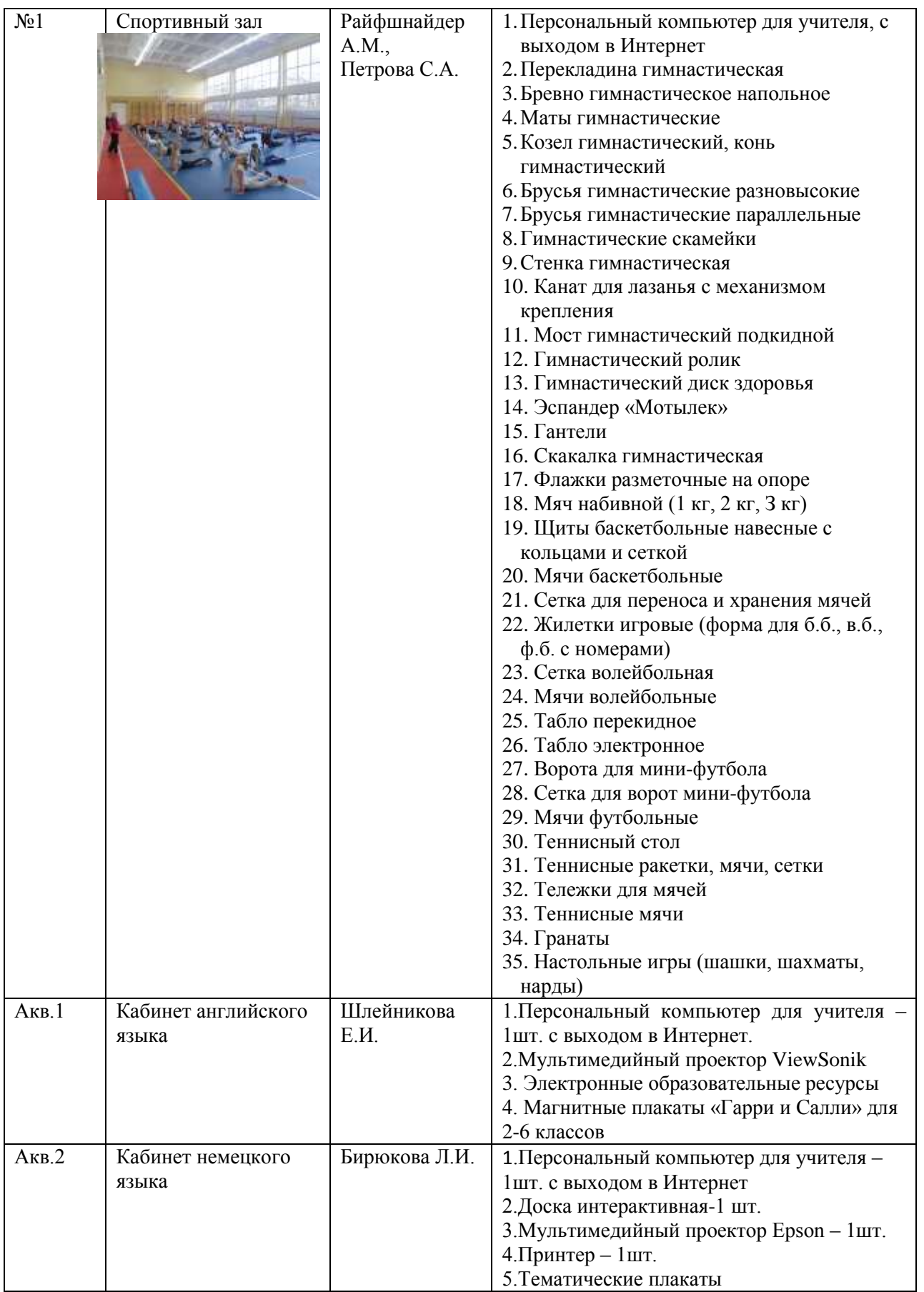